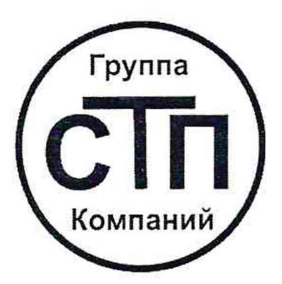

# ООО ЦМ «СТП» Уникальный номер записи об аккредитации в реестре аккредитованных лиц RA.RU.311229

СОГЛАСОВАНО» Лехнический директор по испытаниям<br>ООО ЦМ «СТИ» В.В. Фефелов  $24 \times 11$ 2022 г.

## Государственная система обеспечения единства измерений

# Контроллеры измерительные FIoBoss 107

# МЕТОДИКА ПОВЕРКИ

МП 2406/1-311229-2022

г. Казань 2022

#### 1 Общие положения

1.1 Настоящая методика поверки распространяется на контроллеры измерительные FloBoss 107 (далее - FloBoss 107) (заводские номера 30064353, 30064356, 30064355, 30064354, 30064312, 30064707, 30064705, 30064706, 30064708), изготовленные фирмой «Emerson Process Management / Remote Automation Solutions / Fromex S.A. de C.V.», Мексика, и устанавливает методику первичной поверки до ввода в эксплуатацию и после ремонта, а также методику периодической поверки в процессе эксплуатации.

1.2 Возможность проведения поверки для меньшего числа измеряемых величин или на меньшем числе поддиапазонов измерений не предусматривается. Поверка отдельных измерительных каналов и (или) отдельных автономных блоков не предусматривается.

1.3 FloBoss 107 относятся к средствам измерений в соответствии с Государственной поверочной схемой для средств измерений силы постоянного электрического тока в диапазоне от  $1 \cdot 10^{-16}$  до 100 А, утвержденной Приказом Росстандарта от 01.10.2018 г. № 2091, и прослеживаются к Государственному первичному эталону единицы силы постоянного электрического тока (ГЭТ 4-91); к средствам измерений в соответствии с Государственной поверочной схемой для средств измерений электрического сопротивления постоянного и переменного тока, утвержденной Приказом Росстандарта от 30.12.2019 г. № 3456, и прослеживаются к Государственному первичному эталону единицы электрического сопротивления (ГЭТ 14-2014).

1.4 Метрологические характеристики FloBoss 107 подтверждаются непосредственным сличением с основными средствами поверки.

1.5 В результате поверки должны быть подтверждены метрологические требования, приведенные в таблице 1.

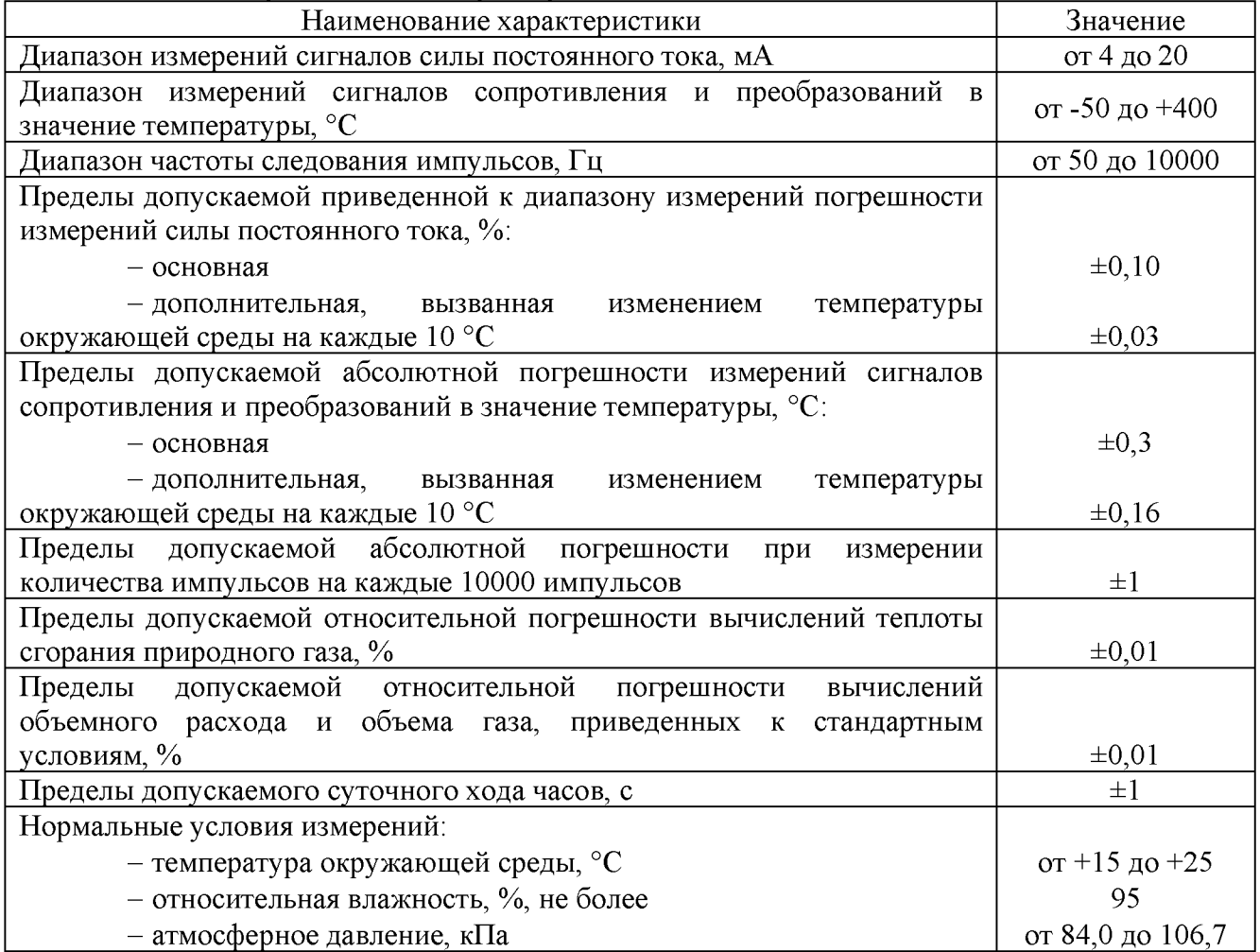

Т а б л и ц а 1 - Метрологические характеристики

### 2 Перечень операций поверки средства измерений

При проведении поверки должны быть выполнены операции, представленные в таблице 2.

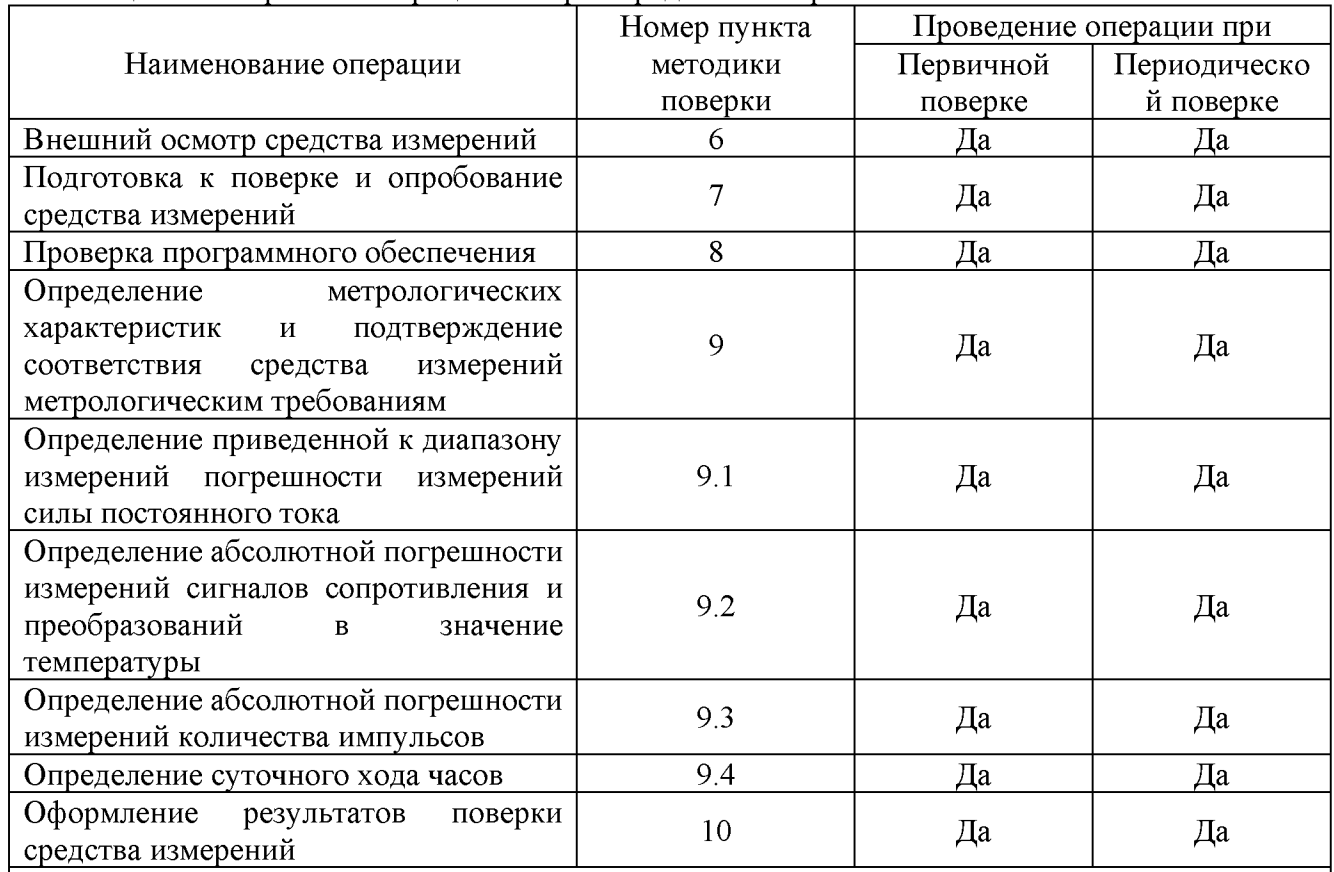

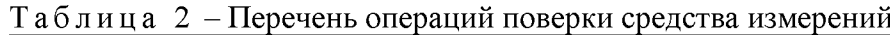

Примечание - При получении отрицательных результатов поверки по какому-либо пункту методики поверки поверку прекращают.

#### **3 Требования к условиям проведения поверки средства измерений**

При проведении поверки должны соблюдаться следующие условия:

- температура окружающего воздуха от плюс 15 до плюс 25 °С;
- относительная влажность от 30 до 80 %;
- $-$  атмосферное давление от 84,0 до 106,7 кПа.

#### **4 Метрологические и технические требования к средствам поверки**

4.1 При проведении поверки применяют средства поверки, указанные в таблице 3.

| Операции   | Наименование и тип (условное обозначение)                             |                                |
|------------|-----------------------------------------------------------------------|--------------------------------|
| поверки,   | основного или вспомогательного средства                               | Пример возможного средства     |
| требующие  | поверки; обозначение нормативного                                     | поверки с указанием            |
|            | документа, регламентирующего                                          | наименования, заводского       |
| применение | технические требования, и (или)                                       | обозначения, а при наличии -   |
| средств    | метрологические и основные технические                                | обозначения типа, модификации  |
| поверки    | характеристики средства поверки                                       |                                |
| 7.9        | измерений<br>Средство<br>температуры                                  | <b>HBA-6</b><br>Термогигрометр |
|            | измерений<br>окружающей<br>диапазон<br>среды:                         | (регистрационный<br>номер      |
|            | $\rm{^{\circ}C}$<br>допускаемой<br>$\sigma$ 15<br>25<br>пределы<br>ДΟ | 46434-11<br>Федеральном<br>B   |

Т а б л и ц а 3 - Перечень средств поверки

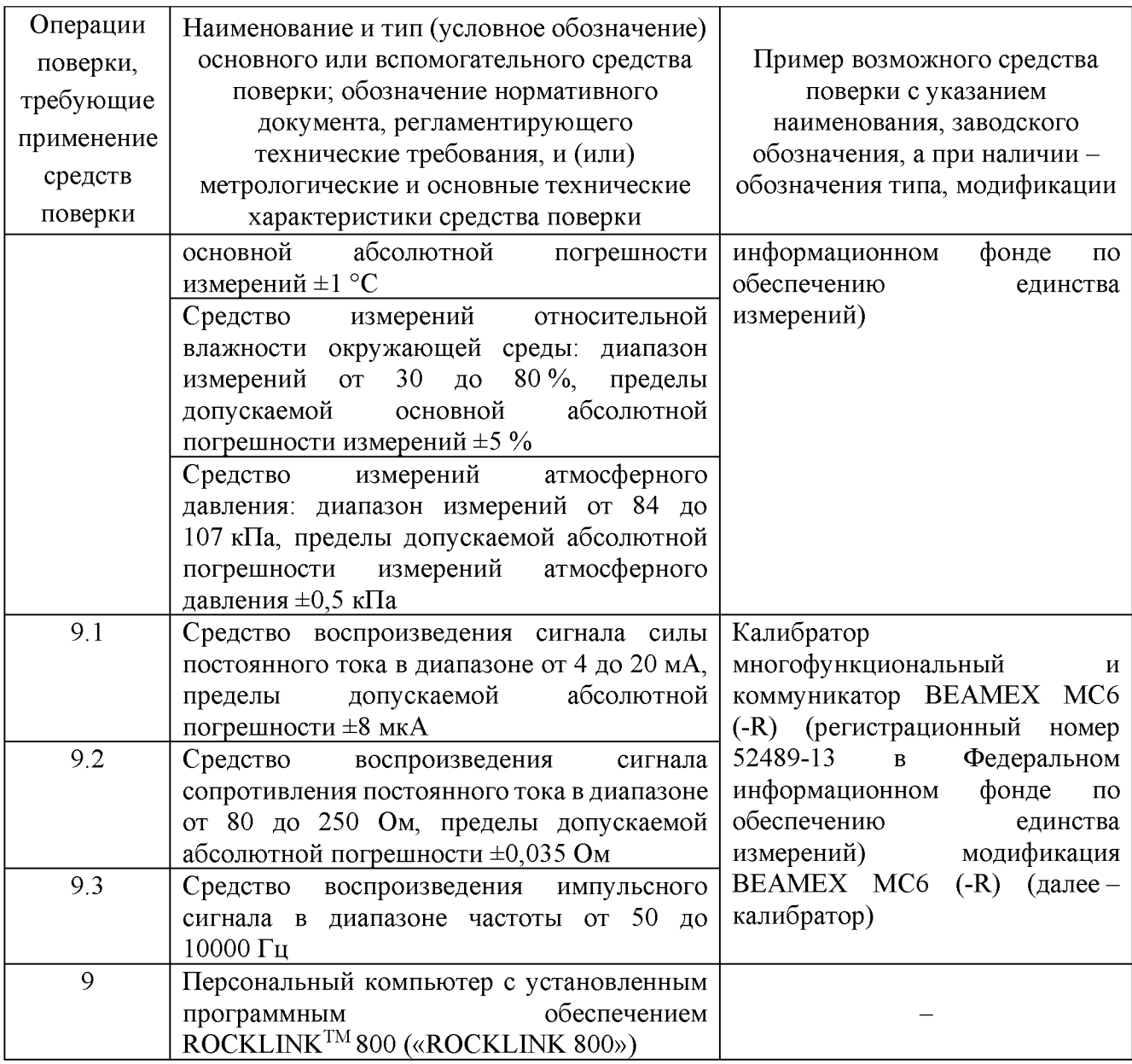

4.2 Допускается применение аналогичных средств поверки, обеспечивающих определение метрологических характеристик FloBoss 107 с требуемой точностью.

4.3 Применяемые эталоны и средства измерений должны соответствовать требованиям нормативных правовых документов Российской Федерации в области обеспечения единства измерений.

#### **5 Требования (условия) по обеспечению безопасности проведения поверки средства измерений**

5.1 При проведении поверки должны соблюдаться требования:

- правил безопасности при эксплуатации средств поверки, приведенных в их эксплуатационных документах;

- инструкции по охране труда, действующей на объекте.

5.2 К проведению поверки допускаются лица, изучившие настоящую методику поверки, эксплуатационные документы FloBoss 107 и средств поверки и прошедшие инструктаж по охране труда.

5.3 К средствам поверки и используемому при поверке оборудованию обеспечивают свободный доступ.

#### <span id="page-4-0"></span>**6 Внешний осмотр средства измерений**

6.1 При внешнем осмотре проверяют:

- соответствие комплектности и внешнего вида требованиям паспорта и описания типа;

- соответствие данных, указанных в маркировке и паспорте (заводской номер, наименование изготовителя, год выпуска, знак утверждения типа);

- отсутствие видимых дефектов и повреждений, препятствующих применению Floboss 107.

6.2 Поверку продолжают, если:

- данные, указанные на маркировке, соответствуют паспорту;

- состав и комплектность FloBoss 107 соответствуют описанию типа и паспорту;

<span id="page-4-1"></span>- отсутствуют механические повреждения FloBoss 107, препятствующие его применению.

#### **7 Подготовка к поверке и опробование средства измерений**

7.1 Перед проведением поверки выполняют следующие работы:

 $-$  проверяют выполнение требований разделов 3 – 6 настоящей методики поверки;

- проверяют соответствие средств поверки требованиям нормативных правовых документов в области обеспечения единства измерений Российской Федерации;

- подготавливают к работе средства поверки в соответствии с их эксплуатационными документами (паспорт или руководство по эксплуатации);

- FloBoss 107 и средства поверки выдерживают при условиях, указанных в разделе 3, не менее двух часов;

- FloBoss 107 подключают к персональному компьютеру с установленным программным обеспечением ROCKLINK™ 800 («ROCKLINK 800») через коммуникационный разъем.

7.2 Приводят FloBoss 107 в рабочее состояние в соответствии с эксплуатационной документацией. Проверяют прохождение сигналов, имитирующих входные сигналы FloBoss 107.

Примечание - Допускается проводить проверку работоспособности FloBoss 107 одновременно с определением метрологических характеристик по разделу 9 данной методики поверки.

7.3 Результаты опробования считают положительными, если при увеличении и уменьшении значения входного сигнала FloBoss 107 соответствующим образом изменяются значения измеряемой величины на FloBoss 107.

#### **8 Проверка программного обеспечения**

8.1 Проверку программного обеспечения проводят с помощью программного обеспечения ROCKLINK 800 путем считывания идентификационных данных во вкладке меню «Utilites/User Program Administrator».

8.2 Результаты проверки идентификационных данных программного обеспечения считают положительными, если программное обеспечение идентифицируется путем вывода идентификационного наименования, номера версии и контрольной суммы на экран и соответствует данным, указанным в описании типа.

### **9 Определение метрологических характеристик и подтверждение соответствия средства измерений метрологическим требованиям**

#### 9.1 **Определение приведенной к диапазону измерений погрешности измерений силы постоянного тока**

К соответствующему каналу подключают калибратор в режиме имитации силы постоянного тока (от 4 до 20 мА) согласно эксплуатационным документам и задают сигнал силы постоянного тока. В качестве контрольных точек принимают 4; 8; 12; 16; 20 мА.

Приведенную погрешность измерений силы постоянного тока в диапазоне от 4 до 20 мА *Yi,* %, рассчитывают по формуле

$$
\gamma_I = \frac{I_{u_{3M}} - I_{3m}}{16} \cdot 100,\tag{1}
$$

где *1изм* - значение силы тока, соответствующее показанию FloBoss 107 в *i-ой* контрольной точке, мА;

*1эт* - показание калибратора в i-ой контрольной точке, мА.

Результаты считают положительными, если рассчитанная приведенная погрешность измерений силы постоянного тока в каждой контрольной точке не выходит за пределы  $\pm 0.1$  %.

9.2 **Определение абсолютной погрешности измерений сигналов сопротивления и преобразований в значение температуры**

К каналу RTD подключают калибратор согласно эксплуатационным документам и задают значение в единицах сопротивления или соответствующее им значение температуры в градусах Цельсия. Контрольные точки и значения сопротивления, соответствующие температуре согласно ГОСТ 6651-2009 для термопреобразователей сопротивления с номинальной статической характеристикой Pt100, приведены в таблице 4.

Таблица 4 - Контрольные точки для определения абсолютной погрешности измерений сигналов сопротивления и преобразований в значение температуры

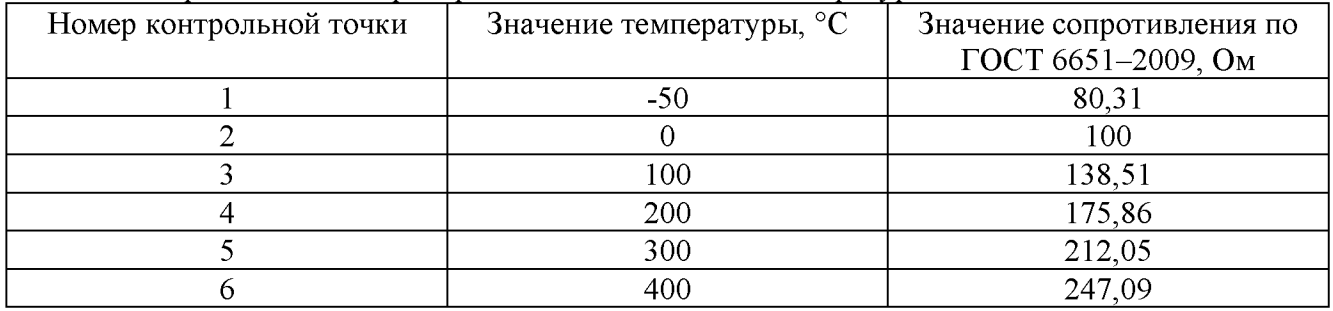

Считывают измеренное значение с помощью программного обеспечения ROCKLINK 800.

Абсолютную погрешность измерений сигналов сопротивления и преобразований в значение температуры  $\Delta_t$ , °С, рассчитывают по формуле

$$
\Delta_t = t_{u_{3M}} - t_{\rm sm},\tag{2}
$$

- где  $t_{u3M}$  значение температуры по показаниям FloBoss 107 в *i*-ой контрольной точке, °С;
	- $t_{3m}$ - показание калибратора в i-ой контрольной точке, пересчитанное в значение температуры по ГОСТ 6651-2009 для термопреобразователей сопротивления с номинальной статической характеристикой Pt100, °С.

Результаты считают положительными, если рассчитанная абсолютная погрешность измерений сигналов сопротивления и преобразований в значение температуры в каждой контрольной точке не выходит за пределы ±0,3 °С.

#### 9.3 **Определение абсолютной погрешности измерений количества импульсов**

К соответствующему каналу (PI) подключают калибратор согласно эксплуатационным документам и задают последовательность 10000 импульсов при частоте 50; 5000; 10000 Гц. Считывают измеренное количество импульсов FloBoss 107 с помощью программного обеспечения ROCKLINK 800.

Абсолютную погрешность измерений количества импульсов *А*п, °С, рассчитывают по формуле

$$
\Delta_n = n_{\text{H3M}} - n_{\text{ST}},\tag{3}
$$

где *п изм* - количество импульсов, измеренное FloBoss 107, импульс;

*пэт* - количество импульсов, заданное калибратором, импульс.

Результаты считают положительными, если рассчитанная абсолютная погрешность измерений количества импульсов при каждом измерении не превышает  $\pm 1$  импульс.

#### 9.4 **Определение суточного хода часов**

Устанавливают часы персонального компьютера по тайм-серверу группы тайм-серверов ФГУП «ВНИИФТРИ» (ntp1.vniiftri.ru, ntp2.vniiftri.ru, ntp3.vniiftri.ru) с использованием протокола NTP.

На дисплее персонального компьютера и в программном обеспечении ROCKLINK 800 устанавливают индикацию показания часов.

Фиксируют начальное значение поправки часов FloBoss 107 $\tau_{\mu}$ , с, как разность показаний часов FloBoss 107 и часов персонального компьютера.

Через 24 часа фиксируют конечное значение поправки часов FloBoss 107  $\tau_{K}$ , с, как разность показаний часов FloBoss 107 и часов персонального компьютера. Проверку по данному пункту допускается проводить одновременно с другими проверками.

Рассчитывают значение суточного хода часов  $\Delta \tau$ , с, по формуле

$$
\Delta \tau = \tau_{\rm K} - \tau_{\rm H}.\tag{4}
$$

Результаты считают положительными, если суточный ход часов находится в интервале  $\pm 1$  c.

### **10 Оформление результатов поверки средства измерений**

10.1 Результаты поверки оформляют протоколом поверки произвольной формы с указанием даты проведения поверки, условий проведения поверки, применяемых средств поверки, заключения по результатам поверки, диапазона измерений, типов и количества каналов ввода и вывода.

10.2 Результаты поверки оформляются в соответствии с порядком, утвержденным законодательством Российской Федерации в области обеспечения единства измерений.

10.3 По заявлению владельца FloBoss 107 или лица, представившего его на поверку, при положительных результатах поверки выдается свидетельство о поверке, при отрицательных результатах поверки - извещение о непригодности к применению.